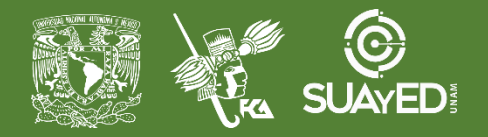

**PLANEACIÓN**

**DIDÁCTICA**

# **FACULTAD DE CONTADURÍA Y ADMINISTRACIÓN DIVISIÓN SISTEMA UNIVERSIDAD ABIERTA Y EDUCACIÓN A DISTANCIA**

#### DATOS DE LA ASIGNATURA

**MODALIDAD ABIERTA**

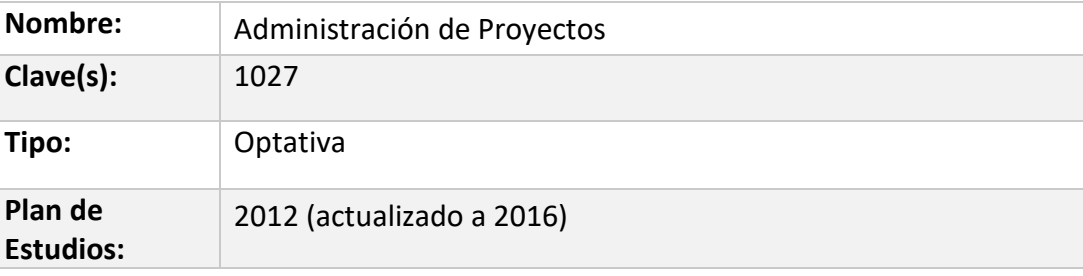

FECHAS DEL SEMESTRE:

#### LICENCIATURAS EN QUE SE IMPARTE

Licenciatura en Administración 5° y 8° semestre

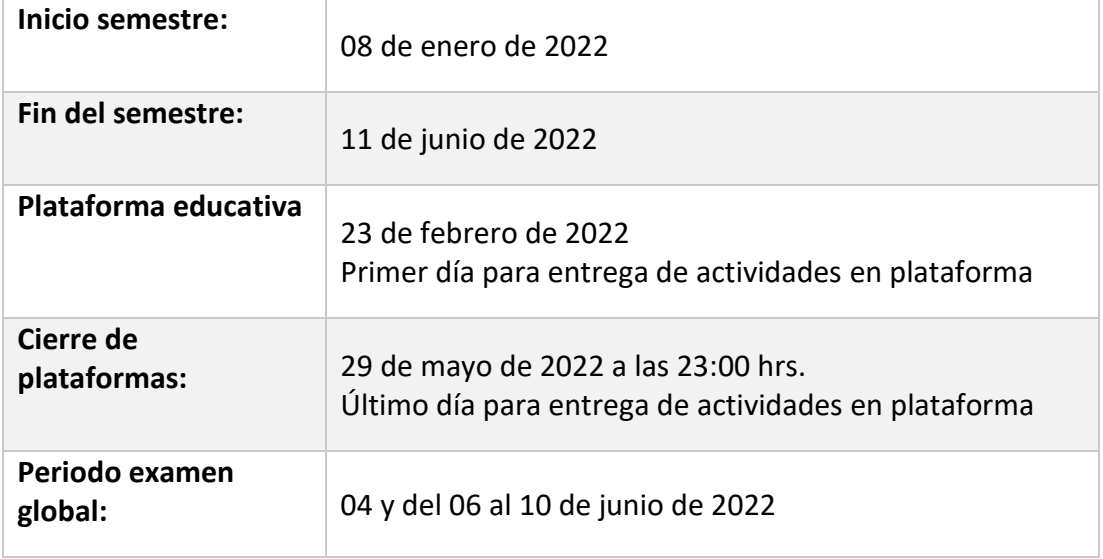

### DATOS GENERALES

**Objetivo general:** El alumno aplicará las herramientas para la administración de proyectos, considerando las etapas del proyecto, los recursos: financieros, humanos, técnicos y su implantación por la organización promotora o bajo una nueva organización.

### **Contenido temático:**

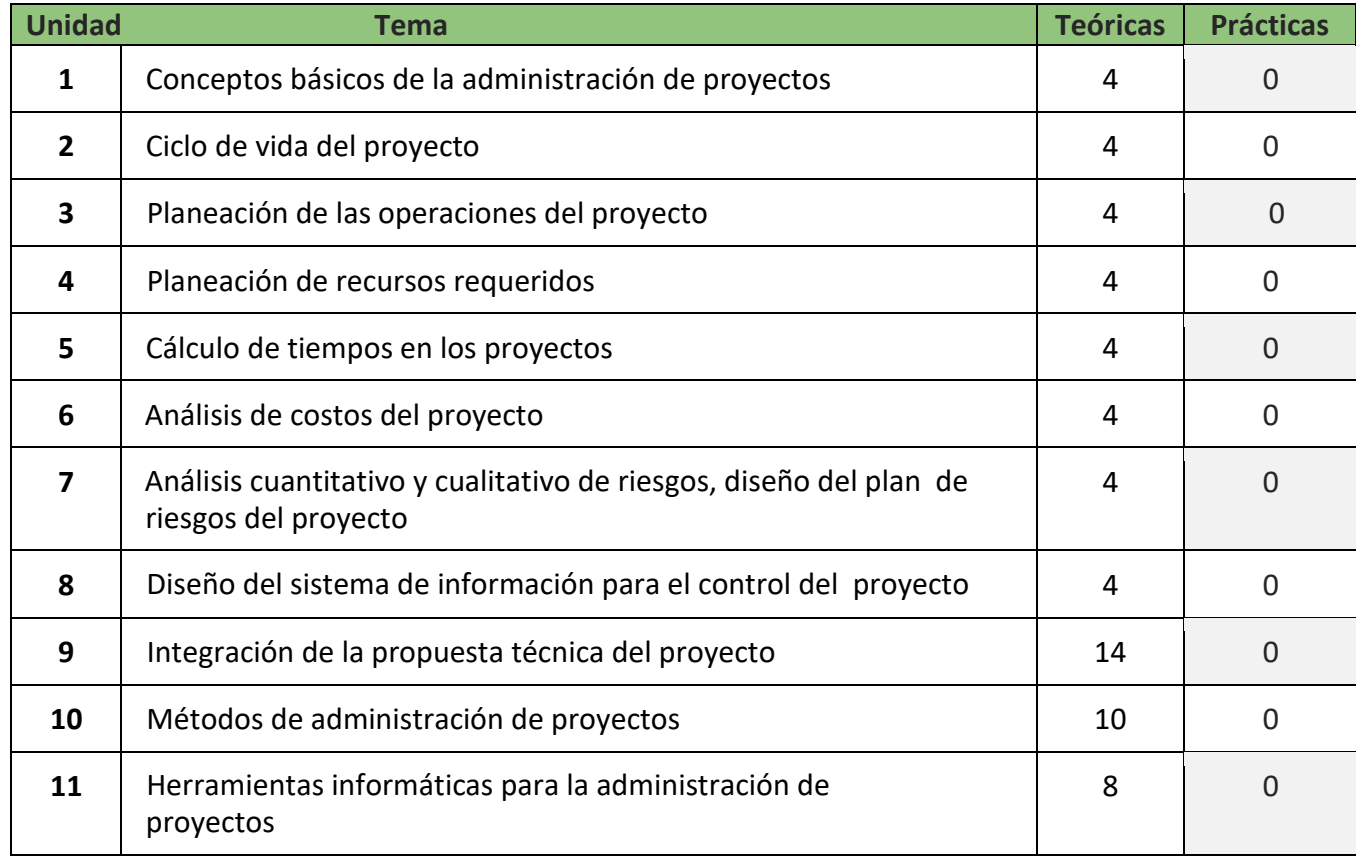

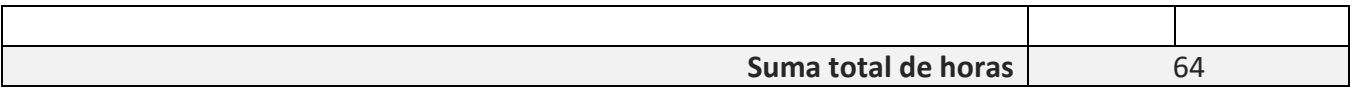

#### **BIENVENIDA**

Estimad@s alumn@s de la asignatura: **ADMINISTRACIÓN DE PROYECTOS**. Seré tu asesora durante este semestre; por ello, mi labor es apoyarte en tu proceso de aprendizaje, resolviendo tus dudas y sugiriéndote cómo aprovechar los contenidos para que puedas obtener un mejor aprendizaje. No dejes de preguntar en las asesorías cuanto sea necesario y las veces que consideres pertinente.

Revisaré tus actividades de aprendizaje en plataforma y tendrás un comentario a cada una de ellas en un lapso que no debe ser mayor a una semana después de entregar la actividad, lo cual te permita conocer la retroalimentación correspondiente para que puedas analizar y asimilar los comentarios que, sin duda, repercutirán en tu aprendizaje. Asimismo, es recomendable que presentes tus exámenes parciales una vez que hayas entregado las actividades de aprendizaje de esas unidades y consideres que te has preparado lo suficiente para poder acreditarlos.

### PRESENTACIÓN DE LA ASIGNATURA

Esta asignatura es importante para cumplir la misión de las organizaciones ya que tienen que adaptarse a un ambiente cada vez más cambiante y que exige vanguardia, y a través de los proyectos podemos cambiar y/o mejorar procesos de una forma ágil y sin perder la visión estratégica. Dicho lo anterior, un administrador tiene mucha responsabilidad desde el inicio hasta el cierre de un proyecto y debe aplicar sus conocimientos en la materia para lograr sinergia en las áreas que intervienen y entre otras habilidades deberá demostrar una buena coordinación que garantice el éxito del proyecto. Sin importar su tamaño, cualquier organización requiere un administrador de proyectos que vincule el proceso administrativo y las diversas áreas funcionales para asegurar el control de riesgos y minimizar la incertidumbre, buscando que cada decisión beneficie a su proyecto y por ende a la organización.

### FORMA EN QUE EL ALUMNO DEBE PREPARAR LA ASIGNATURA

Las actividades de aprendizaje se han estructurado de tal forma que te permitan desarrollar habilidades y destrezas, para dar solución a un problema en específico, producto de los aprendizajes significativos derivados de la apropiación de los contenidos temáticos de la asignatura. Cuando una actividad implique hacer una investigación, deberás buscar fuentes oficiales como libros, revistas, artículos, etcétera. Para la realización de tus actividades deberás cuidar tu **ortografía** y usar **fuentes oficiales** como: libros, revistas, artículos, etcétera. Recuerda hacer la cita en formato APA, ya que, si no lo haces incurrirás en plagio.<http://normasapa.net/2017-edicion-6/>

Para esta asignatura, presentarás dos exámenes parciales, el primero abarca de la unidad 1 a 6, y el segundo de la actividad 7 a 11. Deberás haber concluido las actividades de dichas unidades para que programemos tu examen, el primero será escrito y enviado en tiempo de asesoría, el segundo es una exposición de 5 minutos acerca de un tema de la Teoría de Restricciones y agendaremos reunión a través de la plataforma que más domines (meet, zoom, microsoft, etc.) para tu presentación.

#### **ACTIVIDADES POR REALIZAR DURANTE EL SEMESTRE**

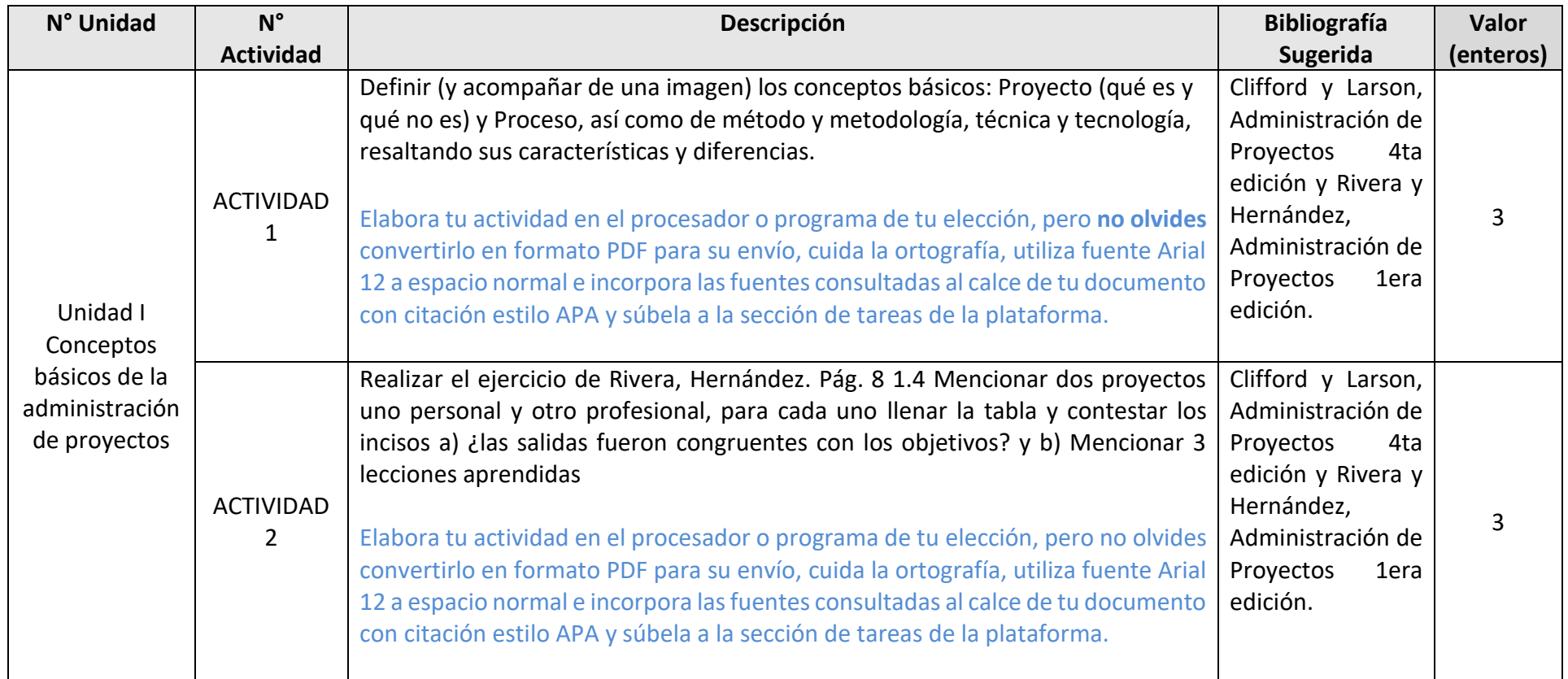

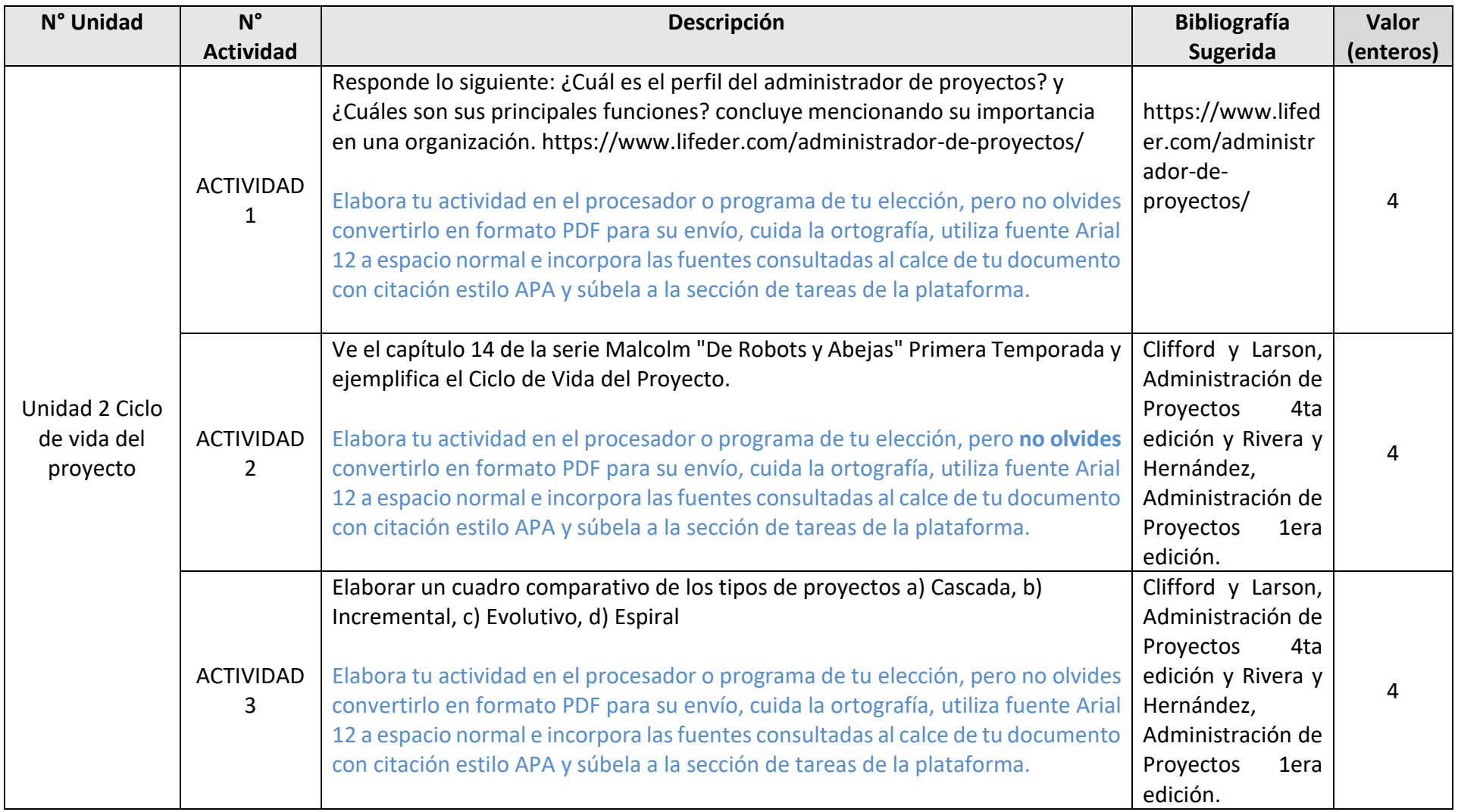

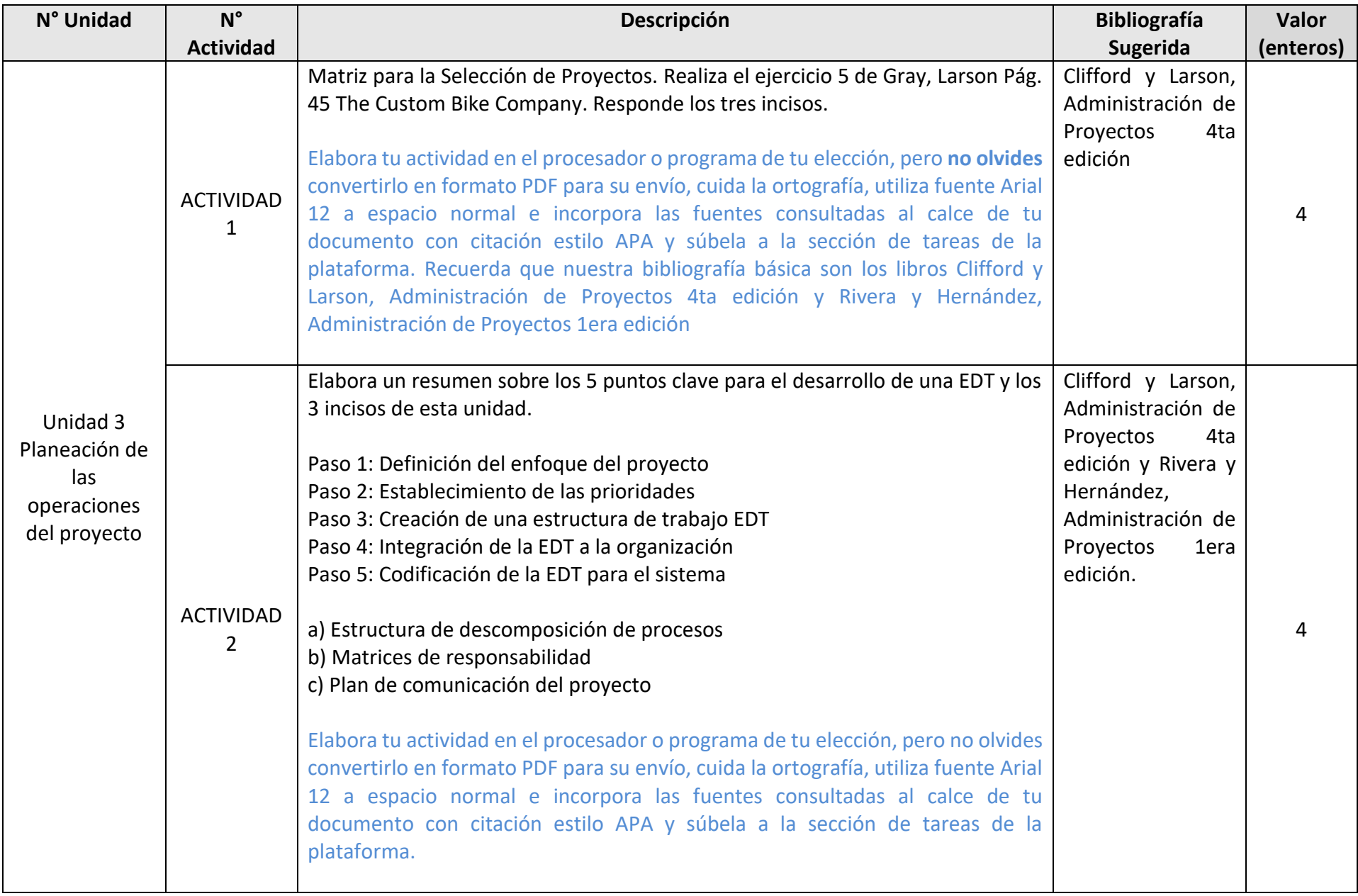

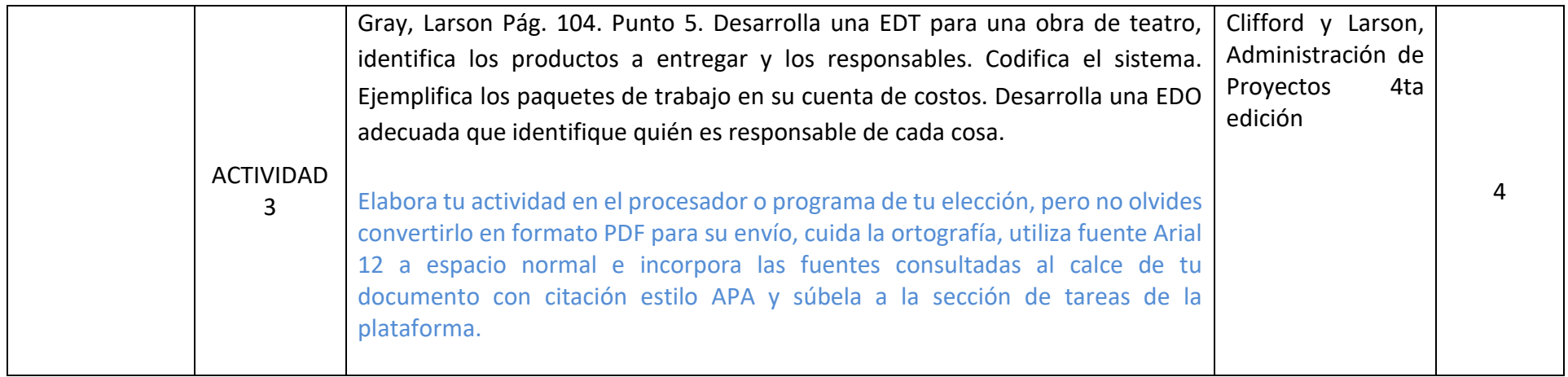

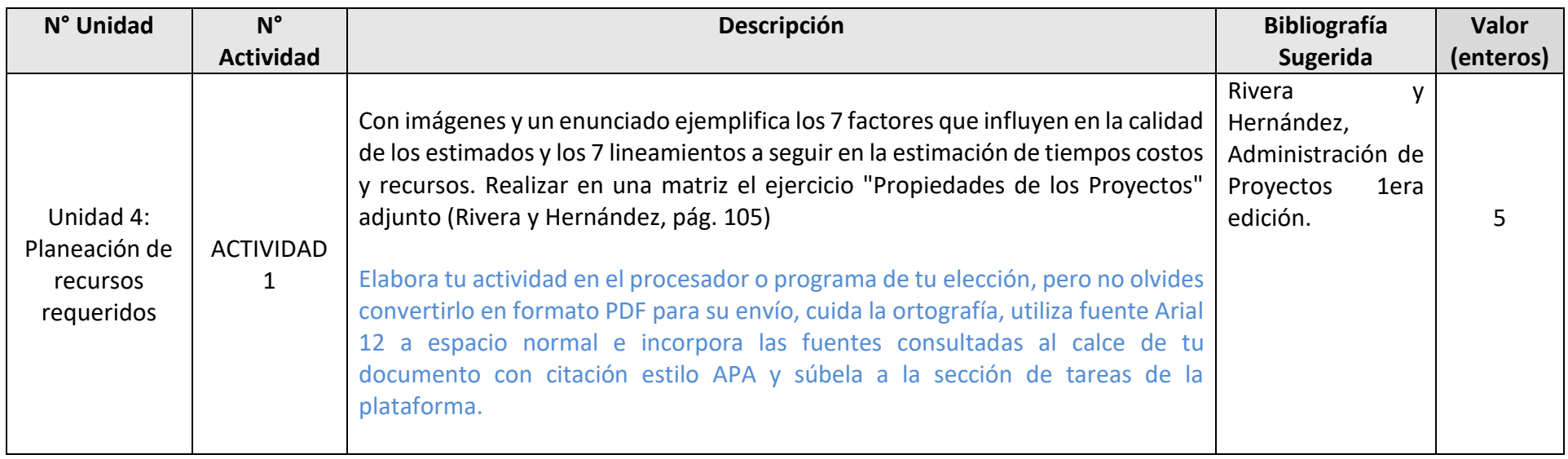

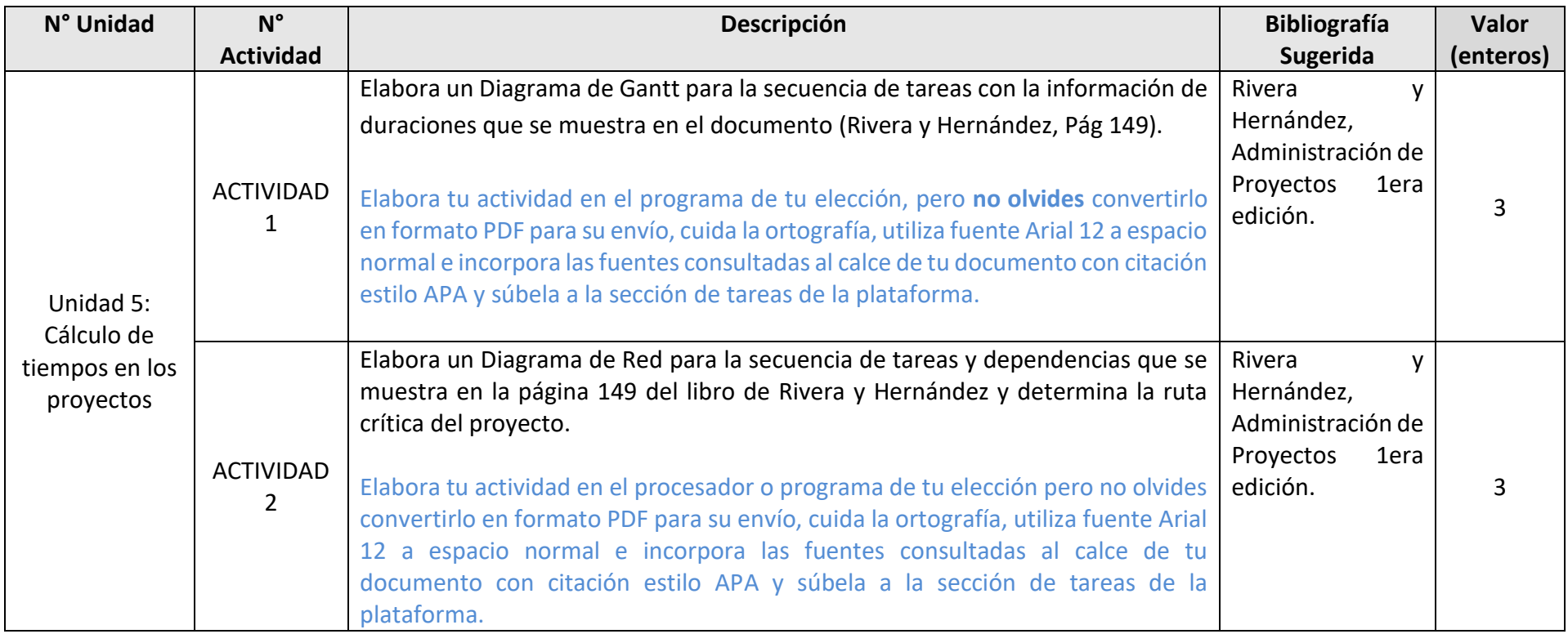

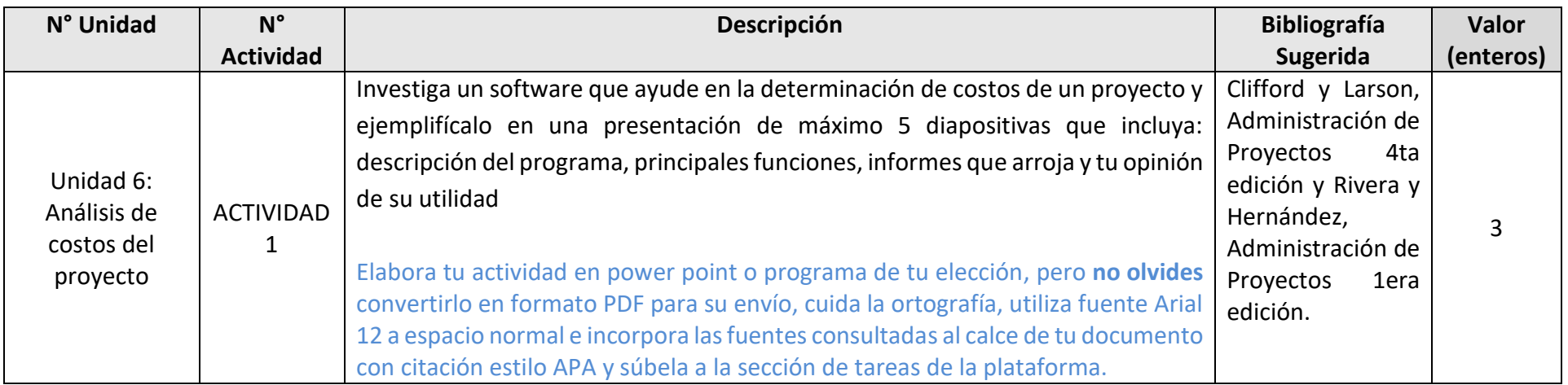

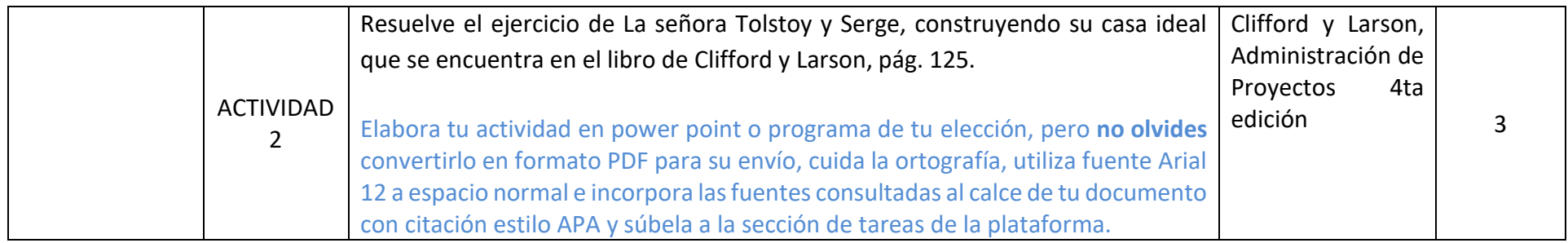

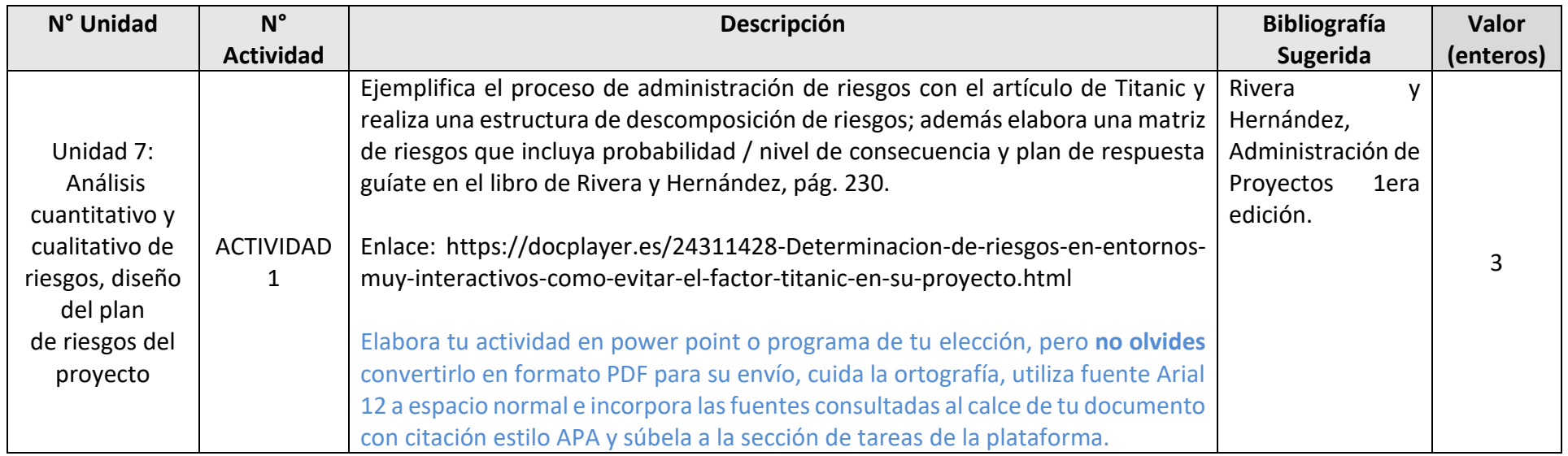

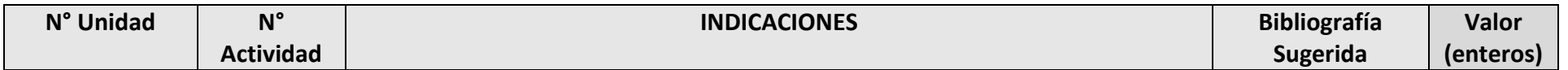

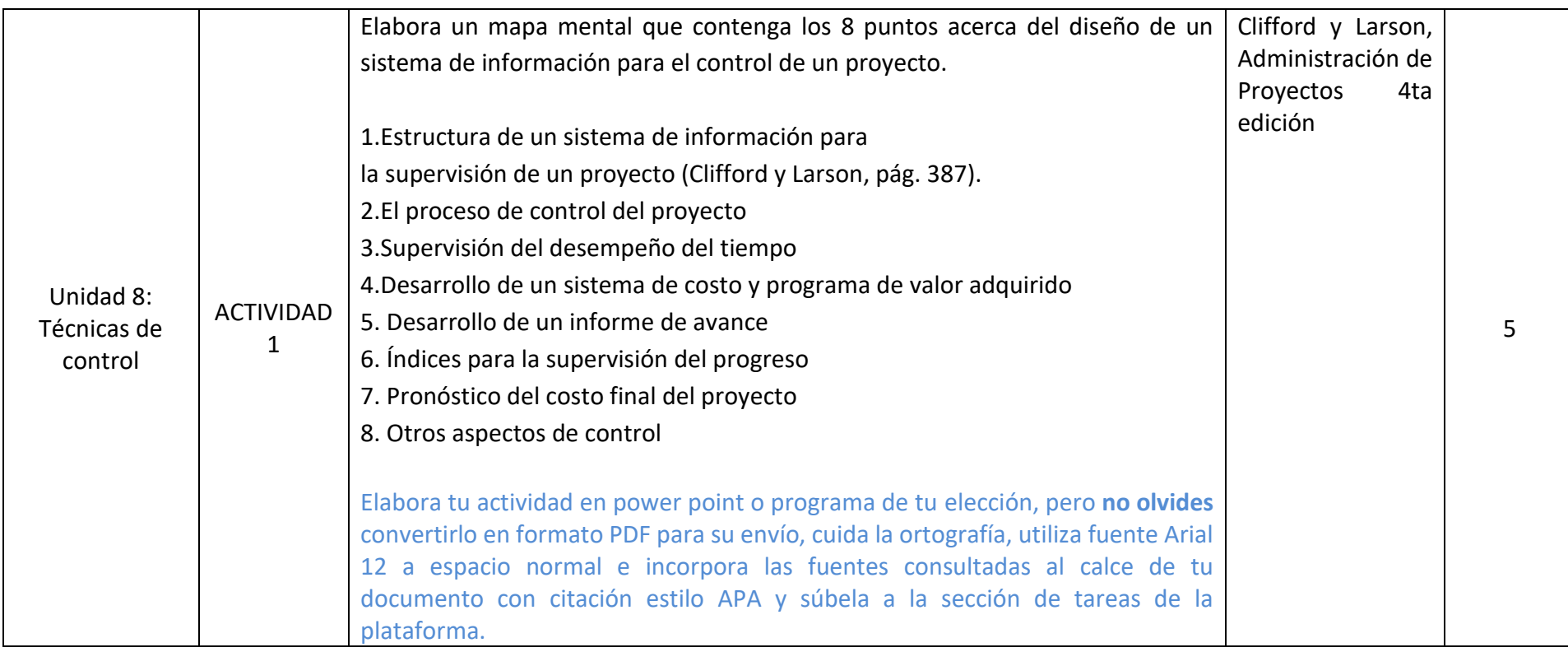

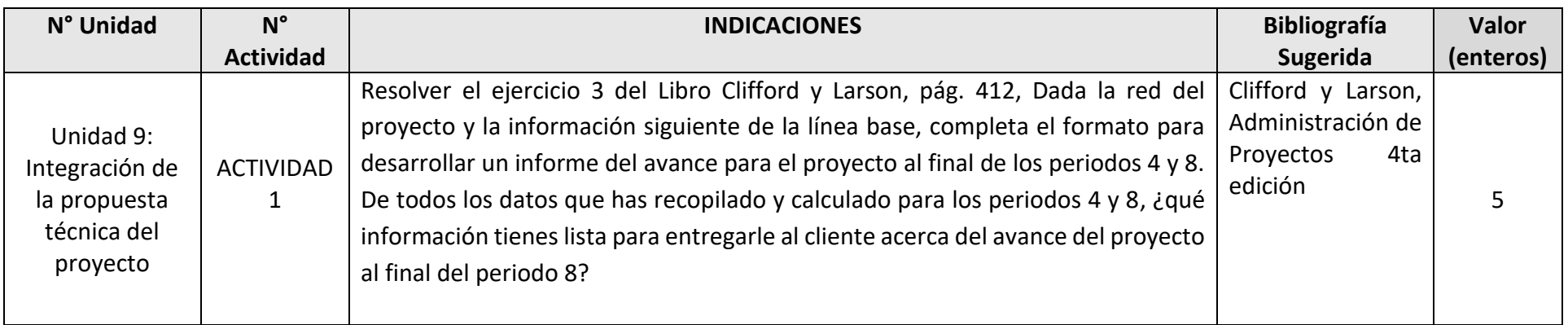

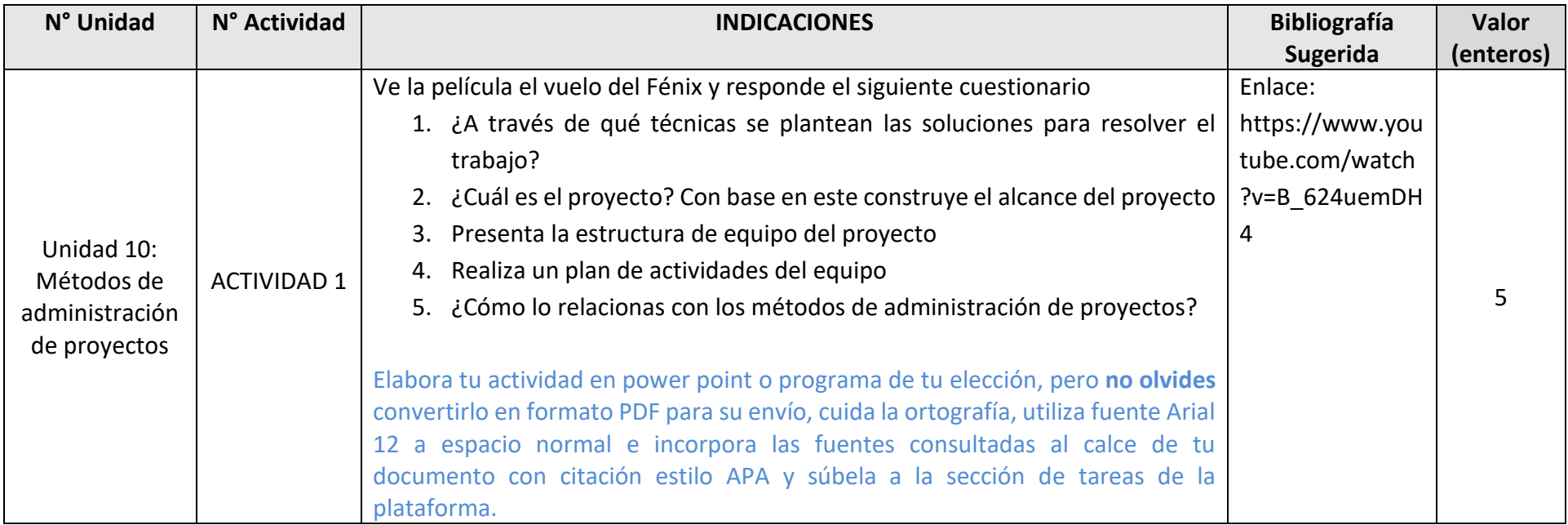

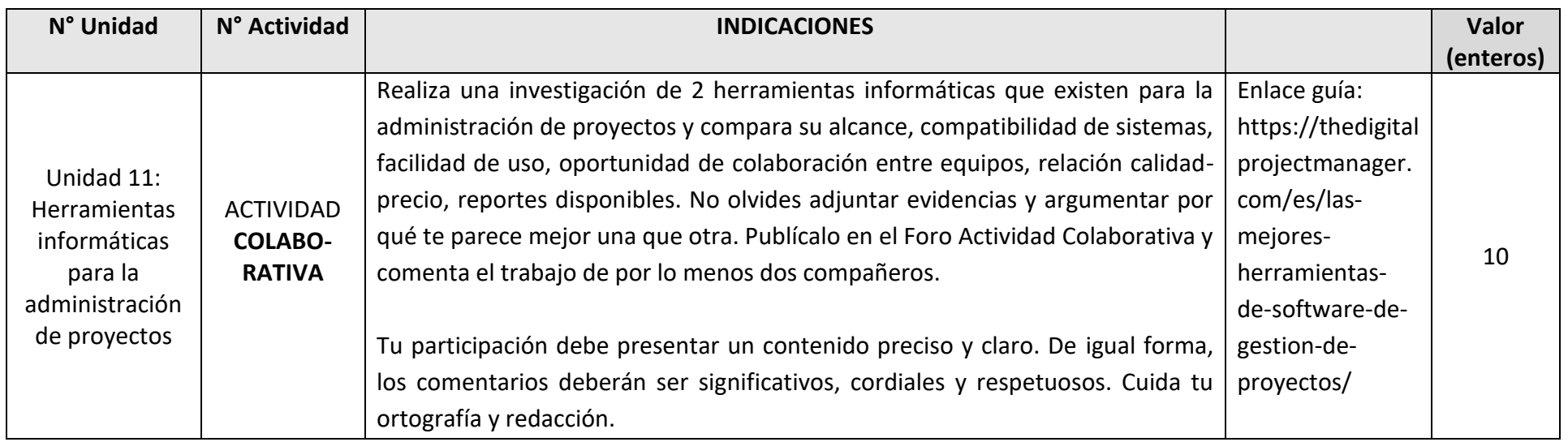

## EXÁMENES

De acuerdo con los lineamientos del modelo educativo, tienes tres períodos a lo largo del semestre para presentar tus exámenes parciales (consulta las fechas en el calendario de inscripción a parciales y globales en el Portal SUAyED), tú decides el período en el que los realizarás.

Para esta asignatura están programados de la siguiente manera:

**Parciales:** Deberás entregar las actividades de aprendizaje de las unidades implicadas en cada parcial, antes de que inicie el periodo de aplicación. Es importante que te inscribas en cada periodo y cumplas con los lineamientos para su presentación.

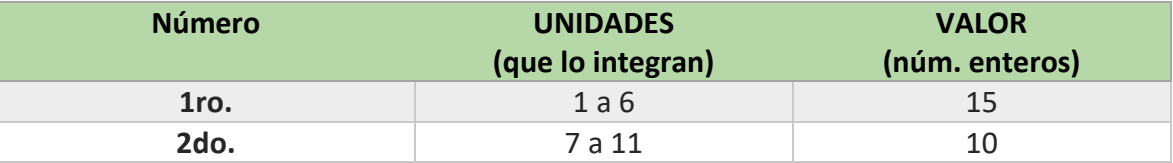

Recuerda revisar el calendario de aplicación de exámenes en el portal del SUAyED y registrarte en el sistema EMA para poder presentar los exámenes.

#### ● **Global**. **Examen más requisito**

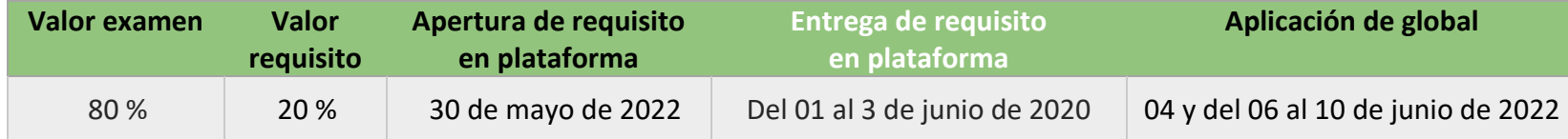

El requisito es realizar una exposición de 5 minutos acerca de un tema de la Teoría de Restricciones y agendaremos reunión a través de la plataforma que más domines (meet, zoom, microsoft, etc.) para tu presentación y posterior presentación de examen global.

### PORCENTAJES DE EVALUACIÓN Y ACREDITACIÓN

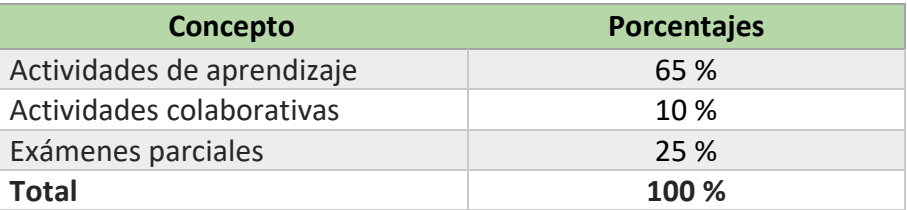

#### FUNCIONES DEL ASESOR

Por ser una modalidad abierta, tu asesor:

- 1. Será tu apoyo y guía de manera presencial para la resolución de dudas y desarrollo de las actividades; así mismo, por la mensajería de la plataforma educativa para dudas concretas.
- 2. Calificará y retroalimentará tus actividades de aprendizaje en plataforma educativa en un lapso no mayor a una semana después de la entrega.
- 3. Te recomendará recursos didácticos adicionales para ampliar tu conocimiento. No es su obligación facilitarte: copias, archivos digitales o proporcionarte ligas directas de la BIDI.
- 4. Enviará tu calificación al finalizar el semestre de manera personalizada.

#### DATOS DEL ASESOR O GRUPO DE ASESORES

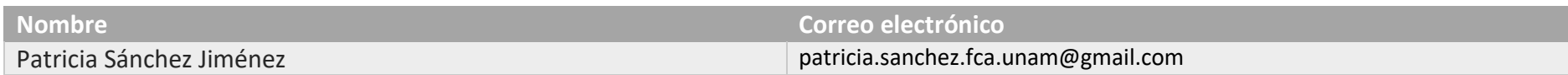

**Enseñar no es transferir conocimiento, sino crear las posibilidades para su propia producción o construcción. Paulo Freire**